## SAP ABAP table TJR03 {IS-M/SD: Truck Route Hierarchy Types}

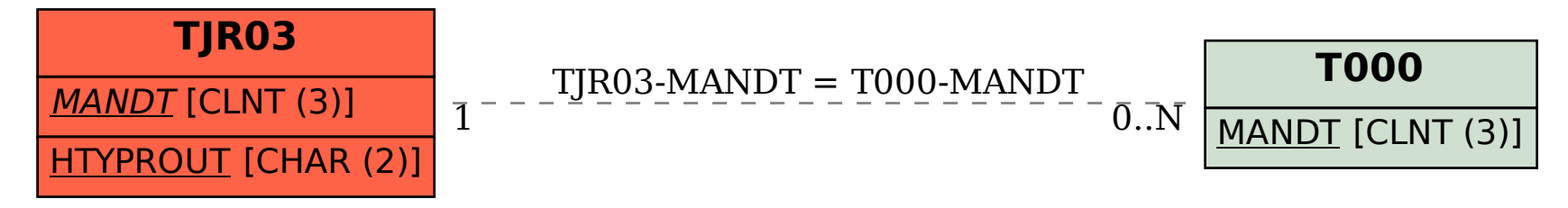